#### **Layer id generation prone to collisisions and overwrite in asynchronous layer creation**

*2016-02-29 08:11 AM - Harold Hormaechea*

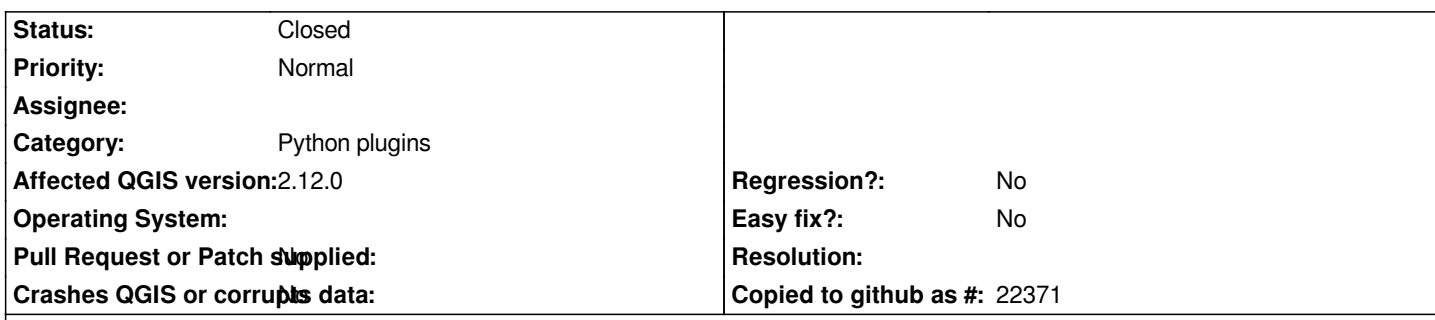

# **Description**

*In http://qgis.org/api/qgsmaplayer\_8cpp\_source.html#l00076 you can see the ID of a layer is generated by appending the current date to the layer name (with some minor verification applied). If several layers with the same name are created simultaneously, QGIS will assign them the same ID.*

*If they are later added to the map layer registry, only the last layer added to it will actually be in it, and will overwrite the previously 'stored' layer with that same ID.*

*I found this out while attempting to add similarly named layers to groups: checks failed when comparing the provided layer by it's id with the one stored in the map layer registry. The post (and what I found out, as the solution) is here:*

*http://gis.stackexchange.com/questions/180987/qgis-2-10-adding-layers-to-legend-groups-programatically-fails-ocassionally-wi/182424 182424*

*[The solution I propose is to append an UUID in the ID instead of the date, to avoid this issue.](http://gis.stackexchange.com/questions/180987/qgis-2-10-adding-layers-to-legend-groups-programatically-fails-ocassionally-wi/182424#182424)*

### **Associated revisions**

#### **Revision 03bfe9bf - 2017-06-10 11:07 AM - Nyall Dawson**

*Use uuid instead of timestamp when generating layer ids*

*Timestamps can result in duplicate layer ids when layers are created rapidly or in different threads.*

*Fix #14390*

#### **History**

#### **#1 - 2017-02-04 02:50 AM - Giovanni Manghi**

*- Priority changed from Normal to High*

#### **#2 - 2017-03-07 07:34 AM - Giovanni Manghi**

- *Crashes QGIS or corrupts data changed from Yes to No*
- *OS version deleted (7)*
- *Operating System deleted (Windows)*
- *Priority changed from High to Normal*
- *Status changed from Open to Feedback*

*Did anything changed in latest QGIS releases? Could you submit a patch?*

### **#3 - 2017-04-30 10:57 AM - Giovanni Manghi**

- *Status changed from Feedback to Open*
- *Description updated*

### **#4 - 2017-05-01 01:06 AM - Giovanni Manghi**

- *Easy fix? set to No*
- *Regression? set to No*

## **#5 - 2017-06-12 02:21 AM - Nyall Dawson**

- *% Done changed from 0 to 100*
- *Status changed from Open to Closed*

*Applied in changeset commit:qgis|03bfe9bfbcd34f11c05c5a0398907865cc424d9c.*